## **2.1 Hlavní výkres 1 10 000**

## [ke stažení celý výkres](https://upmb.brno.cz/wp-content/uploads/2024/06/2_1_HLV_celek.pdf)

příslušný mapový list se zobrazí výběrem v kladolistu

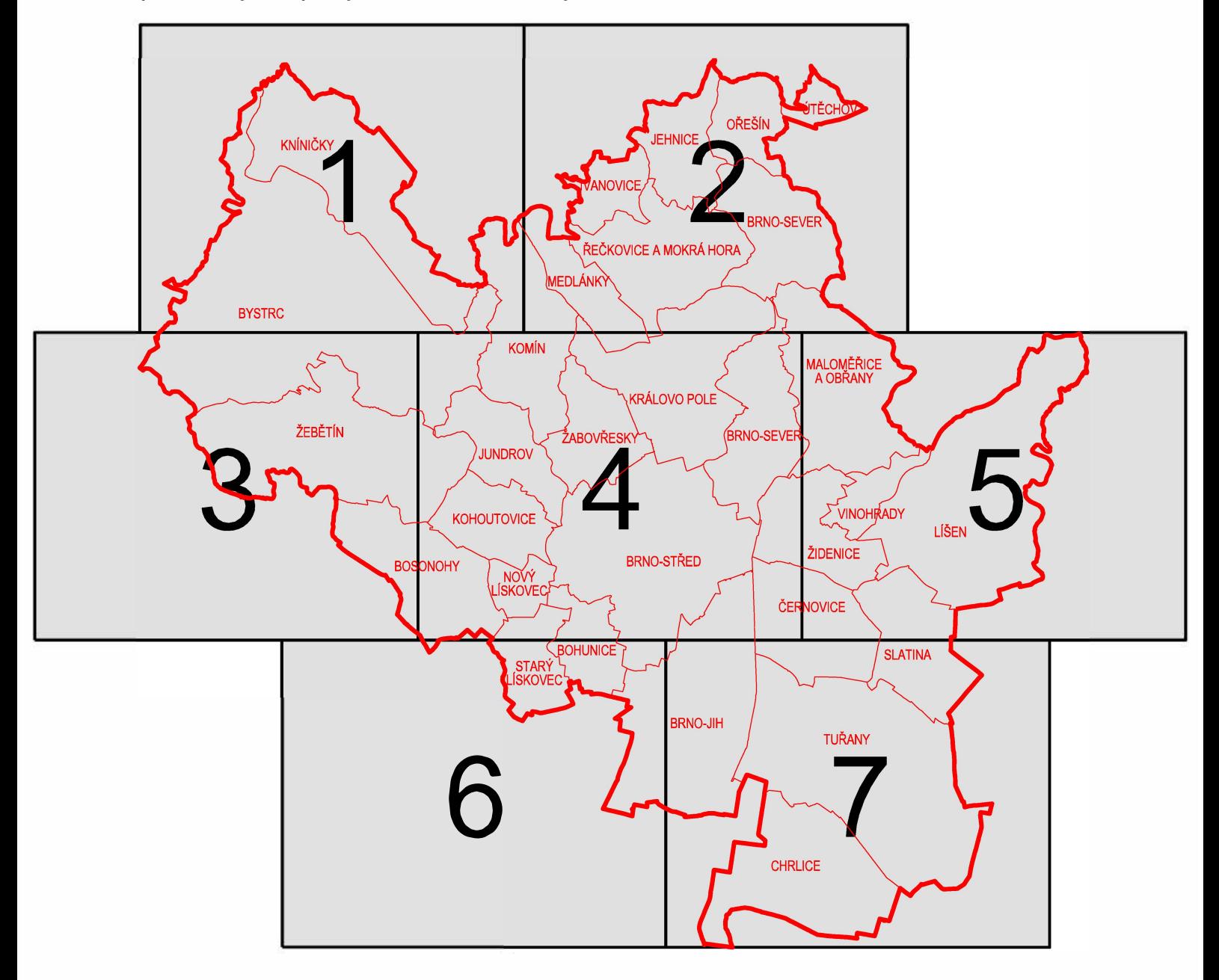